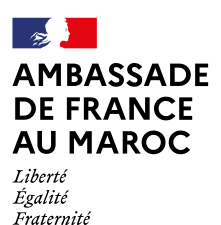

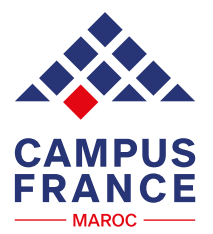

Création Hopscotch Groupe Crédit photo Audoin Desforges/Lacompany

# Guide de la plateforme **Études en France**

# **Procédure de CANDIDATURE « Je suis candidat »**

**<https://www.maroc.campusfrance.org/>**4 **<https://www.facebook.com/maroccampusfrance/>**

**<https://bit.ly/3FgWeuZ>**

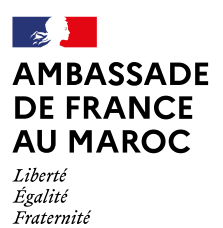

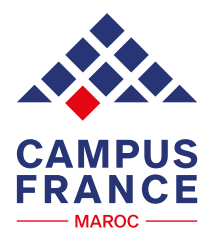

# **SOMMAIRE du** GUIDE

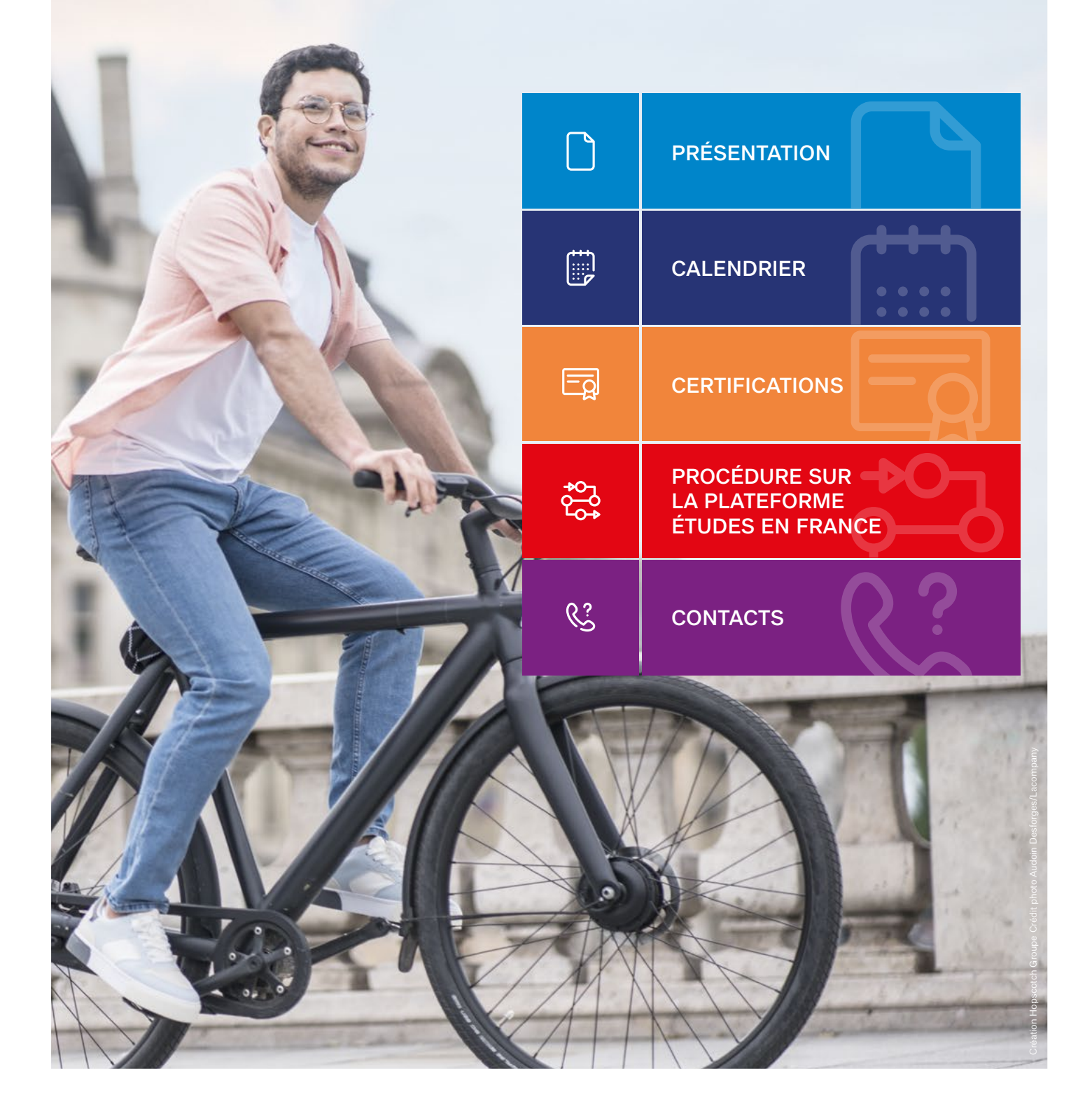

<span id="page-2-0"></span>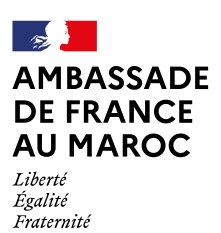

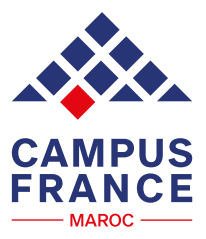

## **Campus France Maroc est un service de l'Ambassade de France au Maroc.**

## **Les missions de Campus France sont :**

- **Promouvoir** l'enseignement supérieur français ;
- **Informer** sur les études en France ;
- **Accompagner** les candidats dans la construction de leur projet d'études ;
- **Faciliter** les candidatures auprès des établissements d'enseignement supérieur français ;
- **Animer** le réseau des alumni marocains de l'enseignement supérieur français.

## **Les procédures de Campus France**

• **La procédure de candidature « Je suis candidat »** s'adresse aux étudiants non ressortissants de l'Union européenne, résidents au Maroc et issus de l'enseignement marocain ou étranger, qui souhaitent candidater auprès d'établissements d'enseignement supérieur français.

• **La procédure pré-consulaire « Je suis accepté »** concerne tout étudiant étranger, non ressortissant de l'Union européenne et résidant au Maroc, qui demande un visa afin d'effectuer ses études en France.

Les deux procédures sont intégralement dématérialisées et s'effectuent uniquement en ligne sur la plateforme  **[« Études en France »](https://pastel.diplomatie.gouv.fr/etudesenfrance)** Þ .

La plateforme « Études en France » a été mise en place pour simplifier les démarches de candidature auprès de plus de 300 établissements français connectés\* à la plateforme et pour faciliter les démarches consulaires.

\* Les établissements connectés à **[Études en France](https://pastel.diplomatie.gouv.fr/etudesenfrance/dyn/public/authentification/login.html)** Þ ont accès au dossier en ligne des candidats et peuvent les sélectionner directement sur la plateforme. **[Consultez la liste des établissements connectés](https://www.maroc.campusfrance.org/les-etablissements-connectes-avec-campus-france)** Þ

<span id="page-3-0"></span>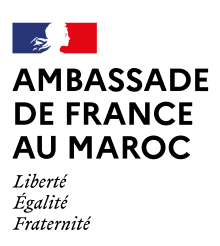

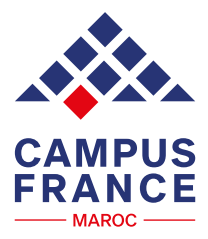

**[PRÉSENTATION](#page-2-0)**  $\begin{bmatrix} \cdots \end{bmatrix}$ **CALENDRIER CO** [CERTIFICATIONS](#page-4-0) **PCC** [PROCÉDURE](#page-5-0)  $\begin{bmatrix} 0 & \cdots \end{bmatrix}$ [CONTACTS](#page-18-0)

## **La procédure de candidature sur la plateforme [Études en France](https://pastel.diplomatie.gouv.fr/etudesenfrance/dyn/public/authentification/login.html)** Þ **est ouverte :**

**Du 01/10/2023 au 15/12/2023 à 23h59 (heure marocaine) pour la (demande d'admission préalable)**

**Du 01/10/2023 au 04/02/2024 à 23h59 (heure marocaine) pour la procédure hors-DAP**

- **DAP blanche :** 1ère année de licence à l'université (L1) ou 1ère année PASS/L.AS (MMOPK : Médecine, Maïeutique, Odontologie, Pharmacie, Kinésithérapie), même auprès des établissements non connectés ;
- **DAP jaune :** Écoles Nationales d'Architecture ENSA (de la 1ère année au Master) ;
- **BUT :** 1ère année Bachelor Universitaire de Technologie, via le programme ADIUT Maroc.
- **Universités connectées :** 2ème année de licence (L2), 3ème année de licence (L3), licence professionnelle, 1ère année de Master (M1) et 2ème année de Master (M2) ;
- **Polytech**. Attention, Polytech exige une double procédure : Polytech + Campus France ;
- **Autres formations connectées avec Campus France** comme certaines écoles d'ingénieur et de commerce (à vérifier auprès des établissements).

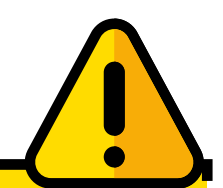

- **Si vous candidatez dans le cadre des procédures DAP et hors-DAP, c'est le calendrier de la DAP qui s'applique (15 décembre).**
- **Il faut toujours vérifier les modalités de candidature de chaque formation. Certains établissements ne sélectionnent pas systématiquement sur Études en France, ou exigent une procédure parallèle.**

<span id="page-4-0"></span>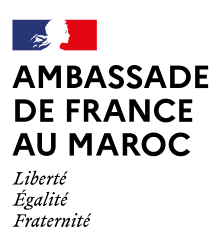

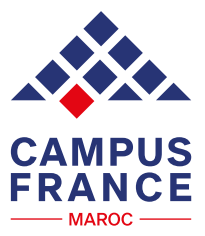

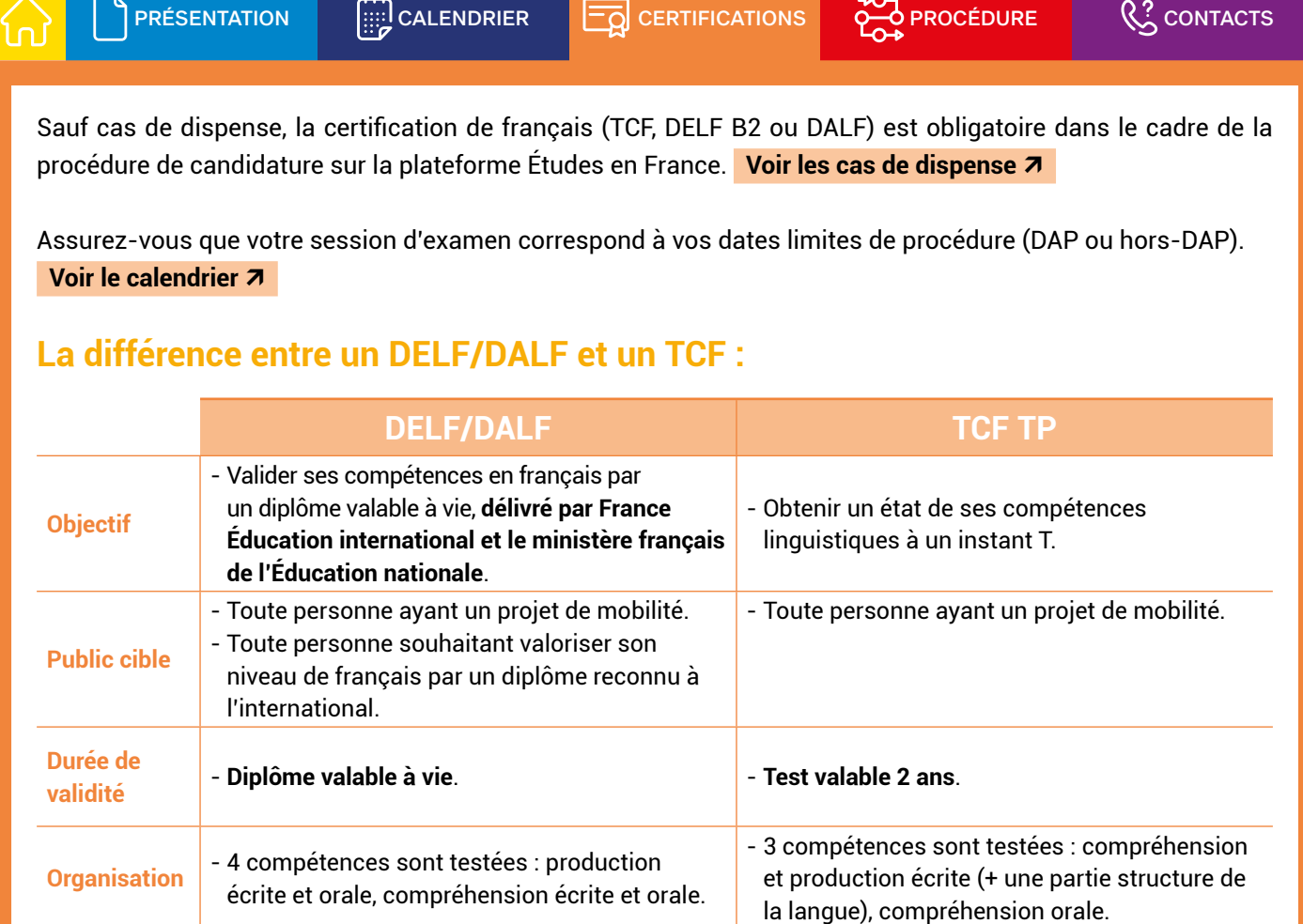

### **Le niveau recommandé**

50/100.

**C2 : 1500 dhs**.

**C2 : 1125dhs**.

**Validation**

**Nombre de** 

**Tarifs**

Le niveau B2 est vivement recommandé pour étudier en France. Vérifiez toujours le niveau de français exigé par les établissements avant de choisir une formation.

**sessions** - 4 ou 5 sessions par an. - Sessions régulièrement organisées.

- Vous validez un niveau du CECRL et obtenez

une attestation de résultats. - C'est un test progressif.

- **1800 dhs**.

L'inscription et le paiement des frais se font en ligne : **<https://bit.ly/2VwxKf2>**Þ

- Vous validez un niveau du CECRL\* et obtenez votre diplôme en obtenant au minimum

- Plein tarif : **niveaux B1 et B2 : 1000 dhs** et **C1 /**

- Tarif réduit : **niveaux B1 et B2 : 800 dhs** et **C1/**

Pour plus d'informations, renseignez-vous auprès de **[l'Institut français](https://if-maroc.org/)** Þle plus proche.

<span id="page-5-0"></span>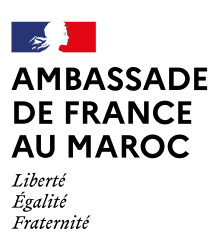

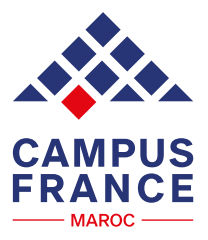

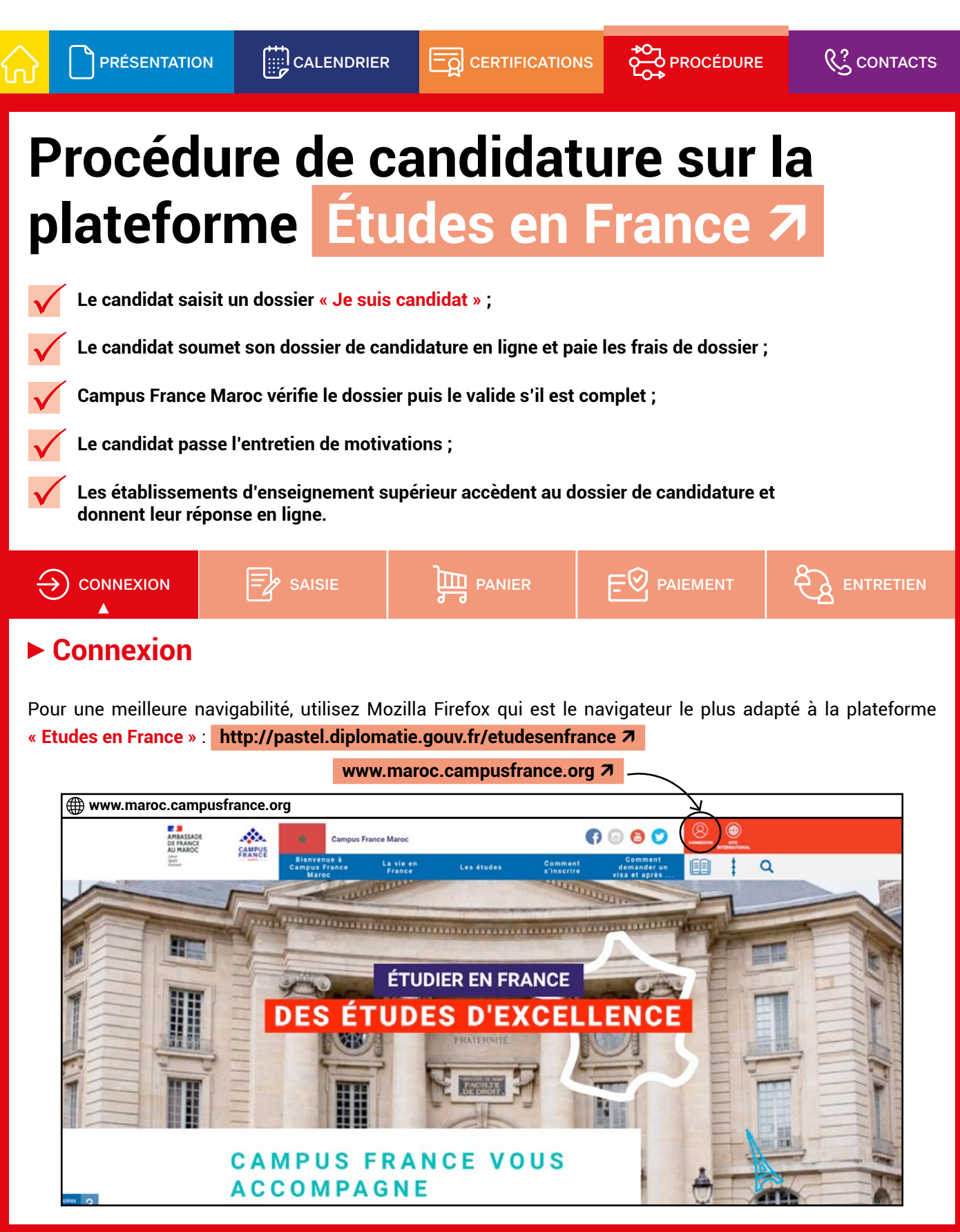

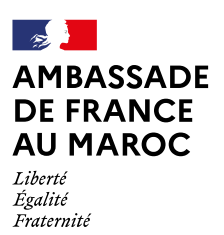

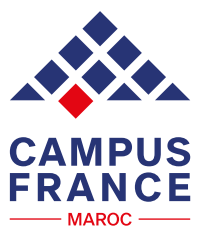

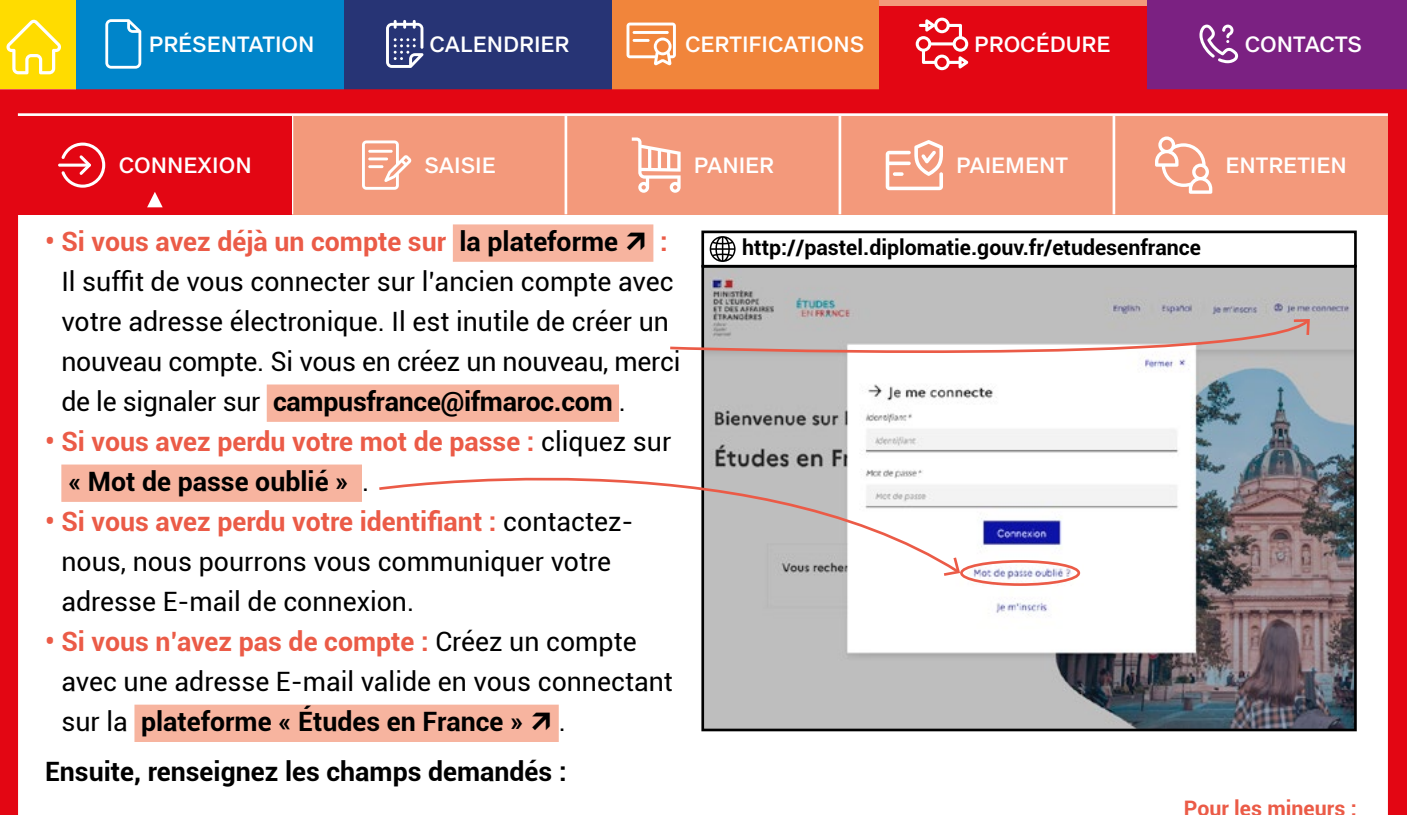

#### **Pour les mineurs :**

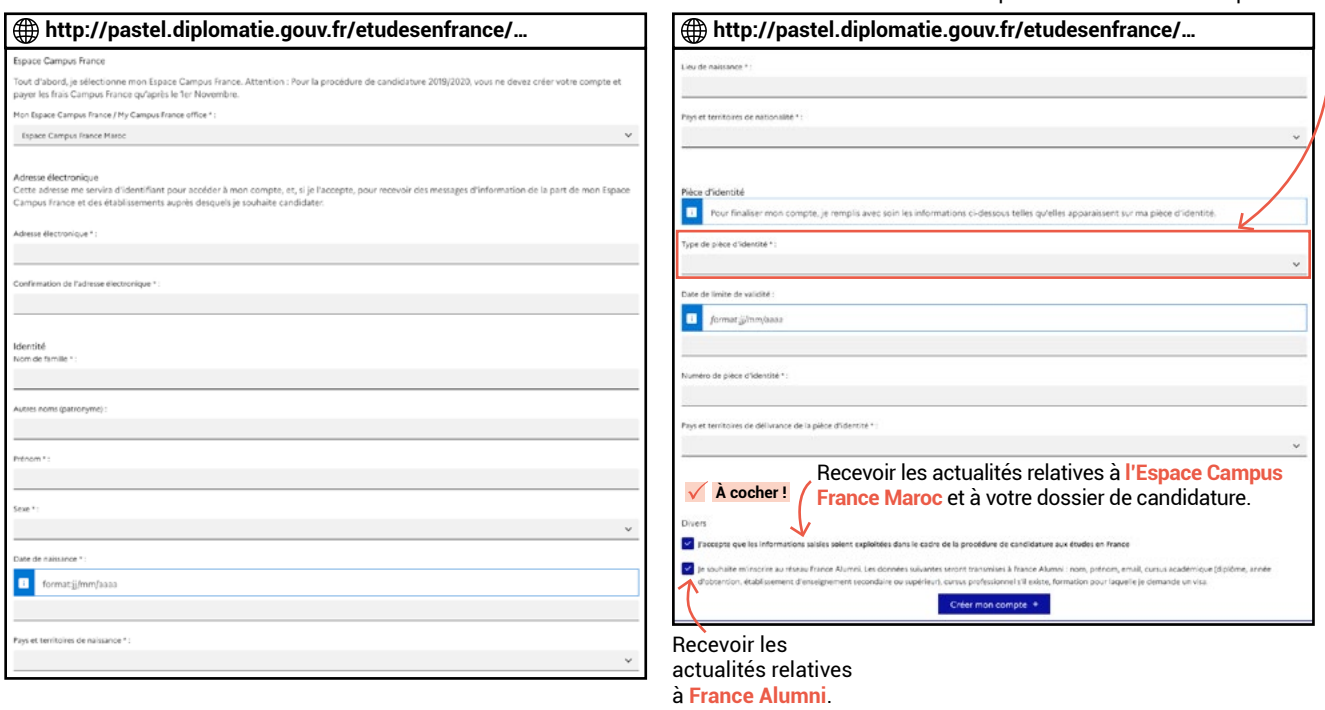

joindre l'extrait d'acte de naissance avec la pièce d'identité d'un des parents.

<span id="page-7-0"></span>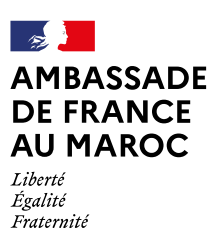

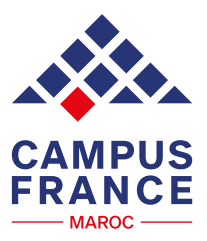

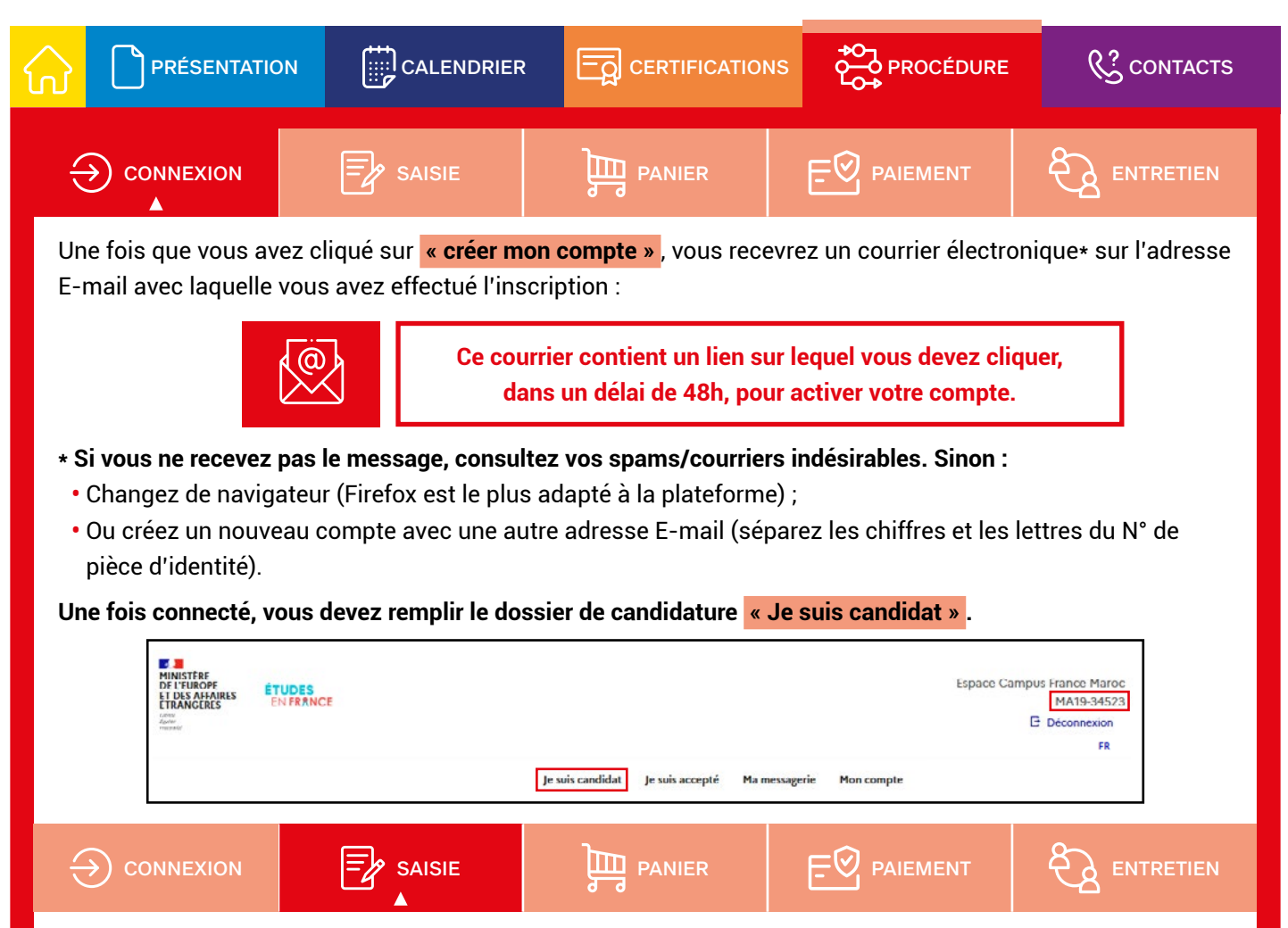

## **Saisie des informations personnelles**

#### **À noter avant la saisie du dossier :**

- La pièce justificative ne doit pas dépasser 300 ko ;
- Tous les documents doivent être en français ou traduits en français auprès d'un traducteur assermenté. Il n'est pas nécessaire de les faire légaliser car les originaux seront présentés au conseiller Campus France lors de l'entretien.

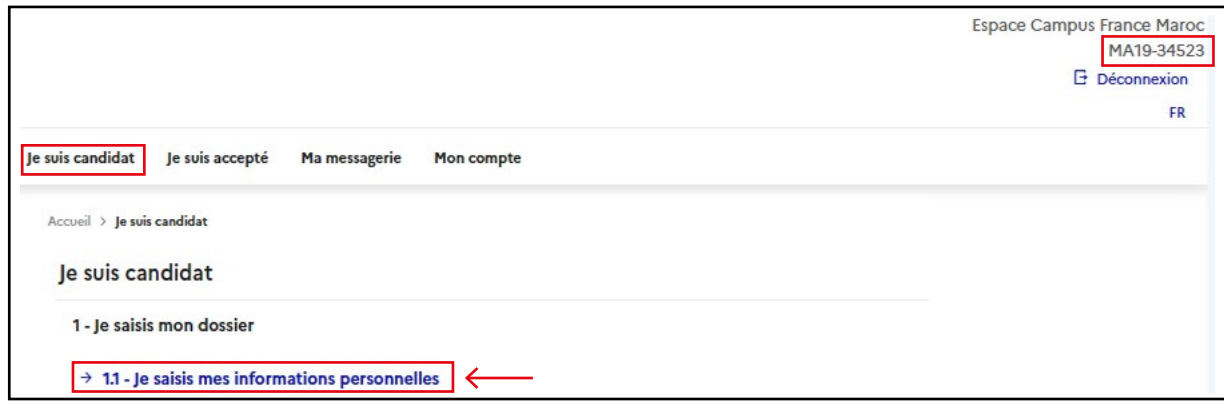

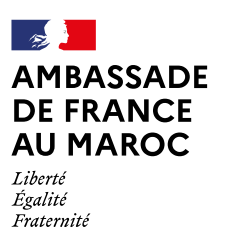

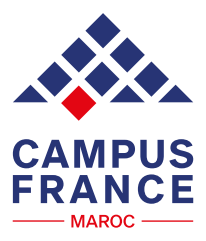

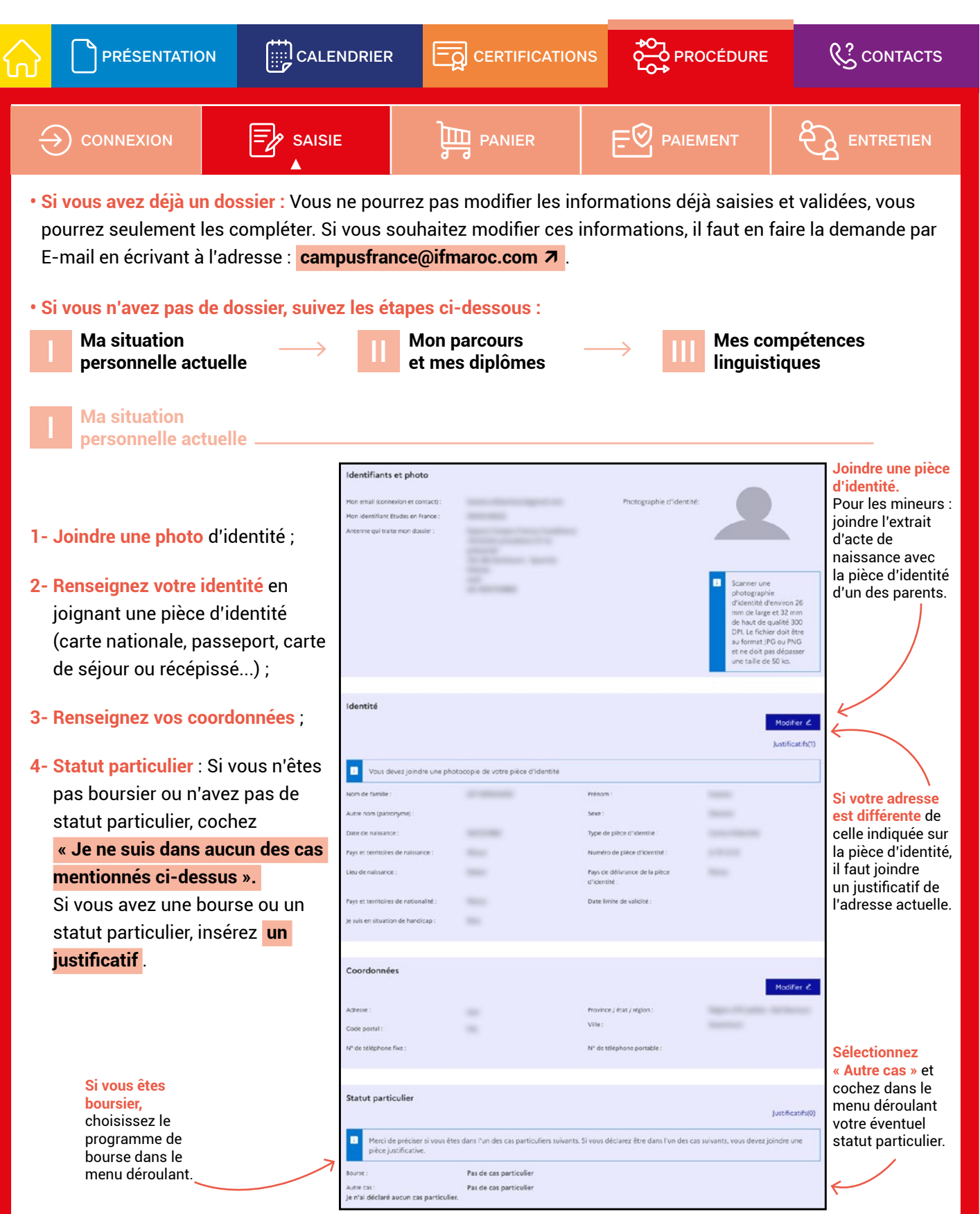

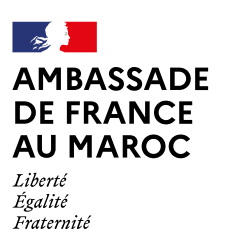

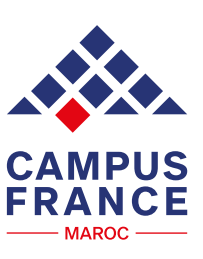

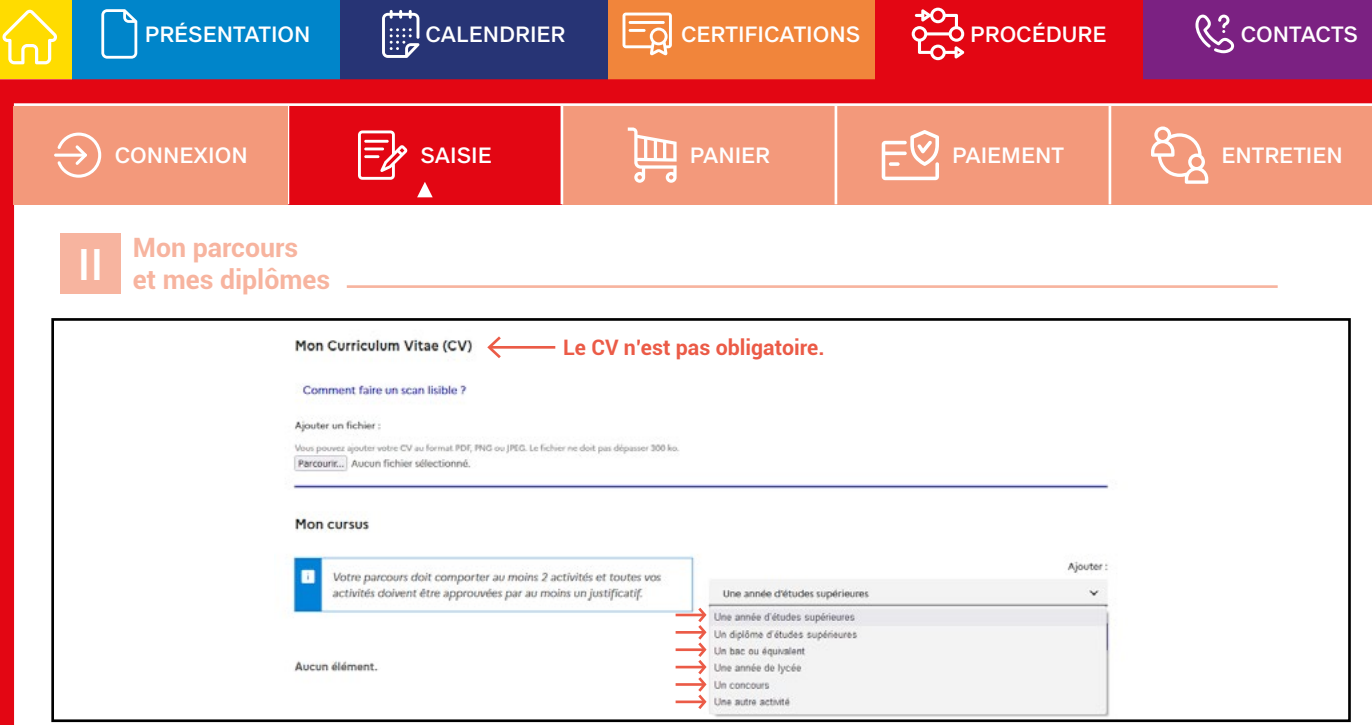

### **Mon cursus**

Votre parcours doit être renseigné depuis le bac (ou équivalent). Inutile de saisir les moyennes et les mentions dans le parcours.

#### **Si vous êtes bachelier 2024 :**

- **1- Sélectionnez la ligne « Une année de lycée »** et joindre les relevés de notes du tronc commun (2022) (le relevé de notes global est accepté, incluant tous les semestres sauf le S1 de la 2ème année Bac) ;
- **2- Sélectionnez une autre ligne « Une année de lycée »** et joindre les relevés de notes de la première année du bac et du régional (2023) (le relevé de notes global est accepté, incluant tous les semestres sauf le S1 de la 2ème année Bac) ;
- **3- Sélectionnez une autre ligne « Bac ou équivalent »** et joindre le certificat de scolarité de l'année en cours. (2024) Ø Cochez la case : « Je prépare actuellement ce diplôme, je complèterai les notes et les justificatifs plus tard. ».

#### **Si vous avez déjà obtenu le bac (ou équivalent) :**

- **1- Sélectionnez « Bac ou équivalent »** et joindre le diplôme, le relevé de notes du national et du régional, ou le relevé de notes global incluant tous les bulletins du lycée.
- **2- Sélectionnez une autre ligne « Année d'études supérieures » :**
	- **> Si vous suivez actuellement une formation :** joindre le certificat de scolarité de l'année en cours. Vous pourrez ajouter vos résultats ultérieurement Ø Cochez la case : « Je suis actuellement cette activité, je complèterai les notes et les justificatifs plus tard. ».
	- **> Si cette formation est terminée :** joindre les relevés de notes.

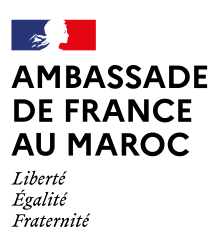

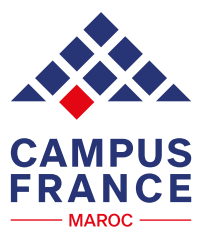

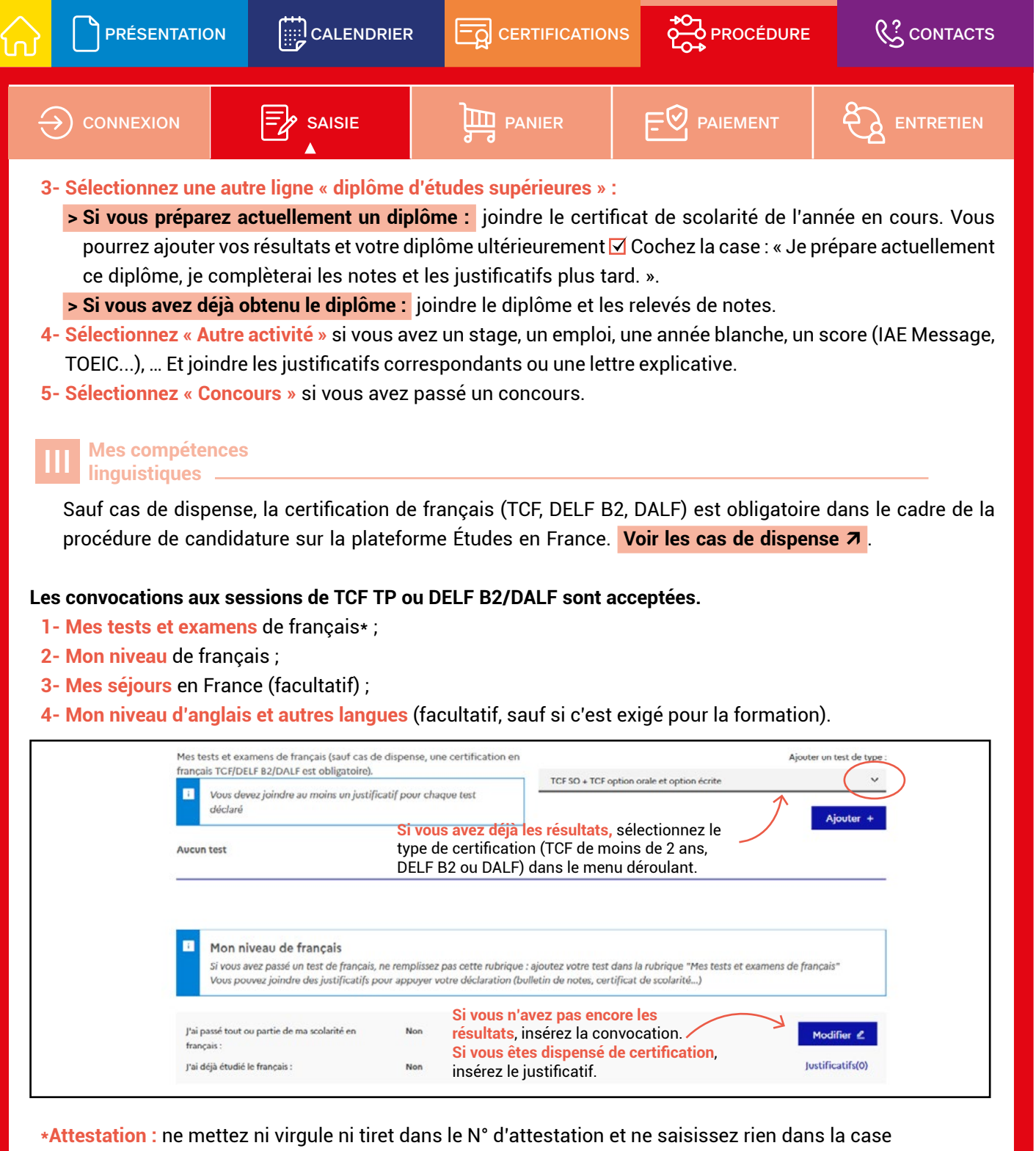

« expression orale » du TCF. Pour les attestations provisoires de TCF SO (sur ordinateur), où vous n'avez pas de numéro d'attestation, mettez « 0000 ».

<span id="page-11-0"></span>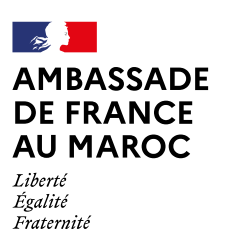

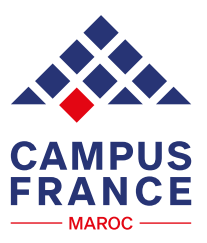

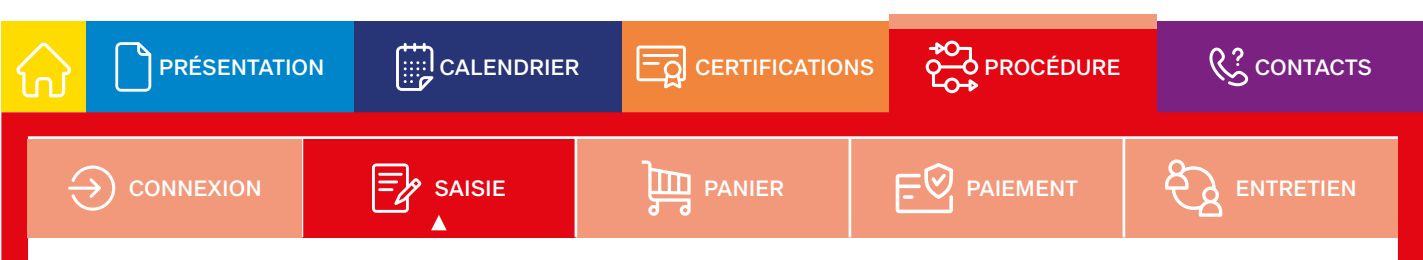

Si vous êtes issu d'un pays francophone, sélectionnez **« langue maternelle »** dans la rubrique **« Mon niveau de français »**.

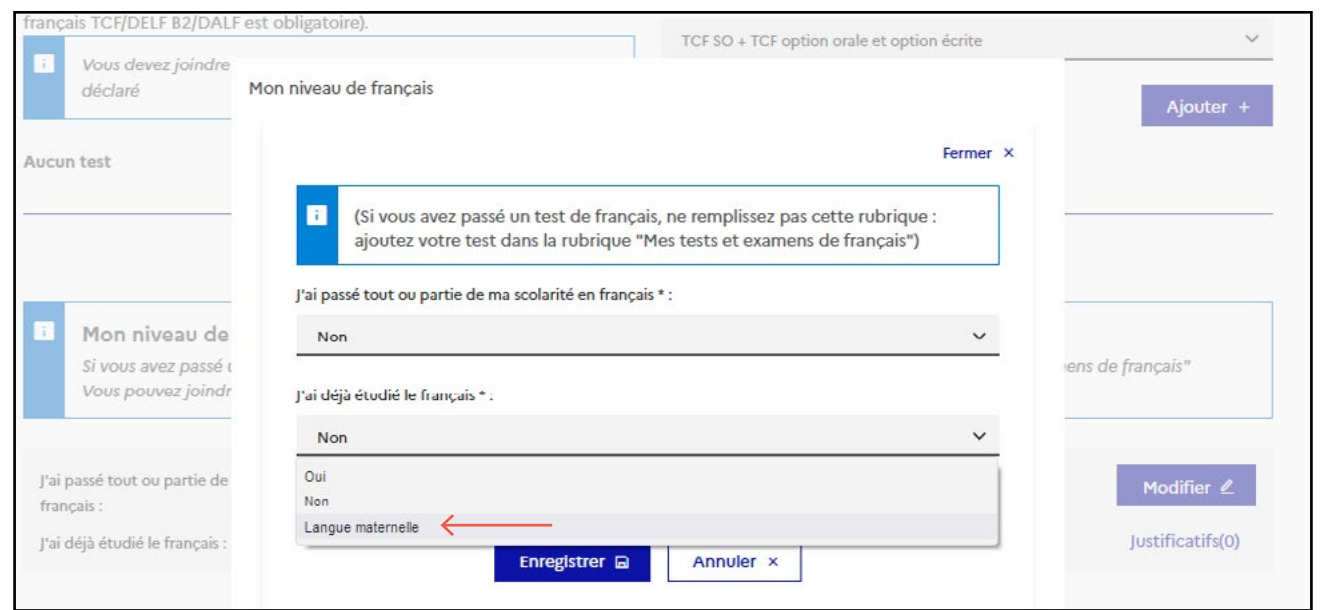

Quand vos informations personnelles seront saisies et que votre rubrique sera complète, vous pourrez remplir votre panier de formations.

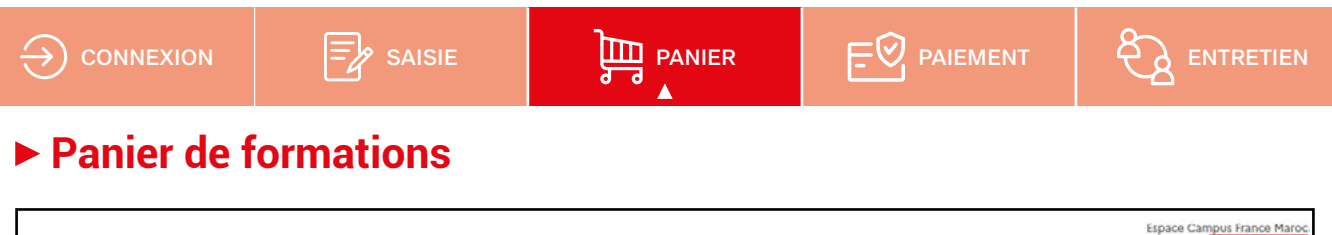

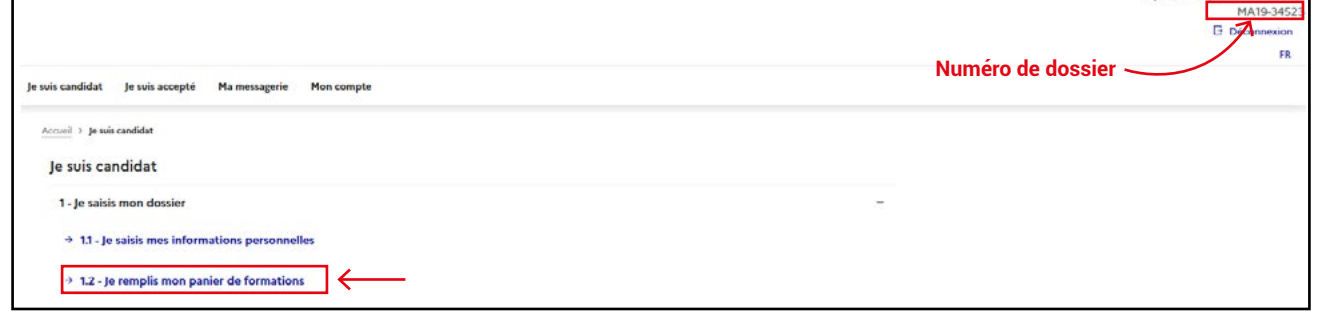

Avant de sélectionner vos formations, effectuez vos recherches dans le **[catalogue de formations](https://www.maroc.campusfrance.org/comment-trouver-la-formation-qui-me-correspond)** Þ .

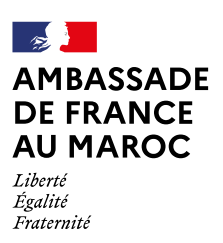

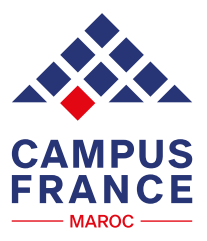

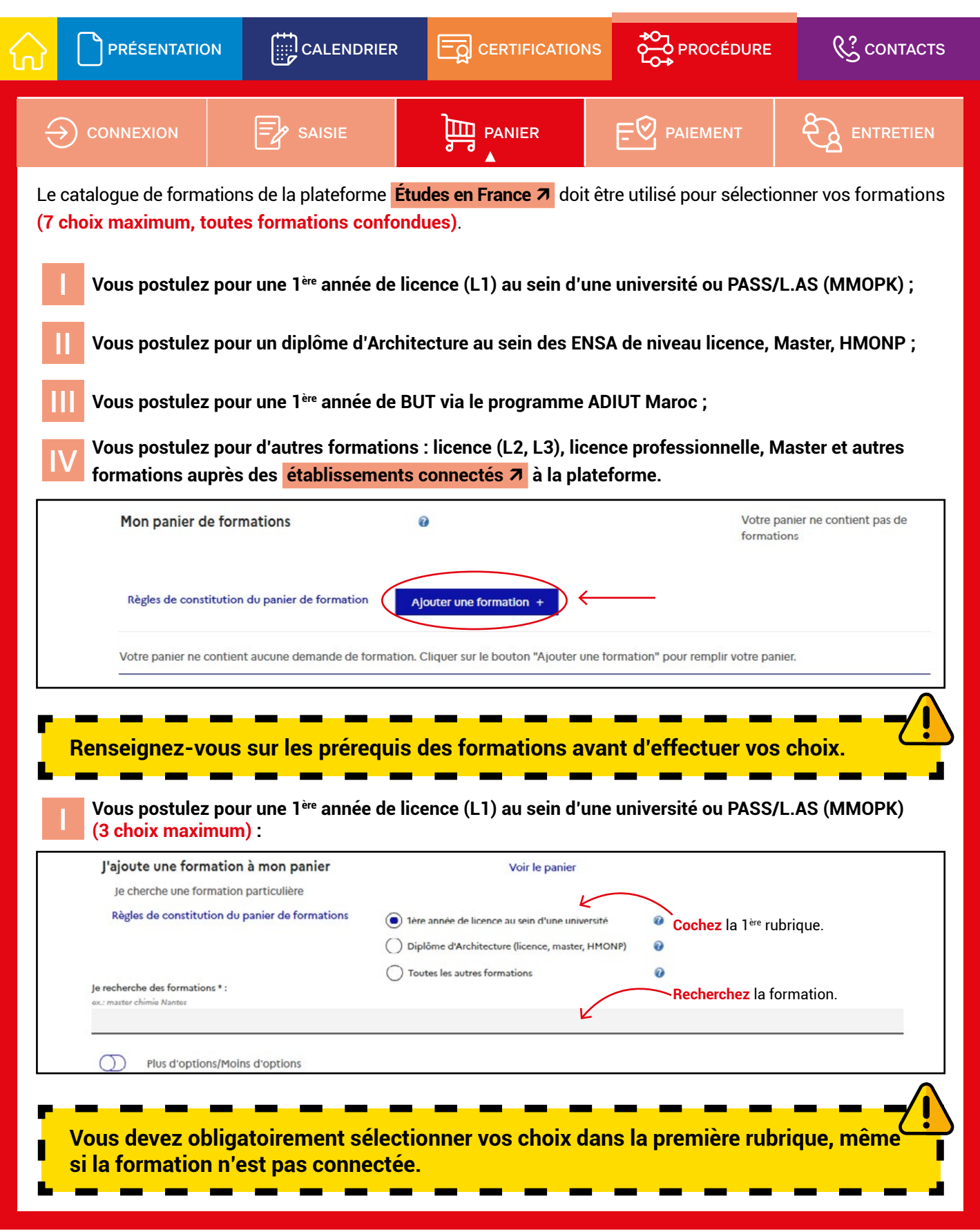

<span id="page-13-0"></span>![](_page_13_Picture_0.jpeg)

![](_page_13_Picture_1.jpeg)

![](_page_13_Picture_72.jpeg)

![](_page_13_Picture_73.jpeg)

<span id="page-14-0"></span>![](_page_14_Picture_0.jpeg)

![](_page_14_Picture_1.jpeg)

![](_page_14_Picture_95.jpeg)

En cas d'admissibilité, les étudiants seront convoqués par l'ADIUT Maroc pour passer un entretien d'admission avec des experts des IUT venus de France (des frais de dossier seront demandés).

**Plus d'infos 7** sur la procédure ADIUT Maroc.

**IV Si vous postulez pour d'autres formations : licence (L2, L3), licence professionnelle, master et autres formations auprès des [établissements connectés](https://www.maroc.campusfrance.org/les-etablissements-connectes-avec-campus-france)** Þ **à la plateforme (7 choix maximum) :**

![](_page_14_Picture_96.jpeg)

![](_page_15_Picture_0.jpeg)

**CAMPUS FRANCE MAROC** 

![](_page_15_Picture_99.jpeg)

**Vous pouvez soit :** 

- Rédiger une nouvelle motivation en cochant la ou les formations que vous souhaitez motiver, et cliquer sur **« Nouvelle motivation »** ;
- Associer des formations à une motivation déjà rédigée. Dans ce cas, cochez les formations concernées, sélectionnez un de vos projets dans la liste, et cliquez sur **« Associer »** .

**Si vous ne trouvez pas une formation, renseignez-vous auprès de l'établissement.**

Plus d'infos : **<https://bit.ly/3ijM5nS>**Þ

<span id="page-16-0"></span>![](_page_16_Picture_0.jpeg)

![](_page_16_Picture_1.jpeg)

![](_page_16_Picture_89.jpeg)

<span id="page-17-0"></span>![](_page_17_Picture_0.jpeg)

![](_page_17_Picture_1.jpeg)

![](_page_17_Picture_2.jpeg)

## **L'entretien Campus France**

Une fois votre dossier validé par l'Espace Campus France Maroc, vous allez recevoir une autorisation pour planifier vous-même votre entretien\*.

![](_page_17_Picture_103.jpeg)

\* **En cas d'empêchement**, annulez votre RDV sur la plateforme ; il suffit d'annuler la convocation. Vous pourrez prendre un nouveau rendez-vous 24 heures après l'annulation en fonction des places disponibles.

Plus d'infos sur l'entretien : **<https://bit.ly/37ifLvm>**Þ

**Une fois le dossier finalisé, il faudra attendre les réponses des établissements.**

![](_page_17_Picture_104.jpeg)

Consultez les délais de réponse des établissements et les dates limites pour effectuer le choix définitif sur : **<https://bit.ly/2XF1Dec>**Þ .

Plus d'infos sur la procédure de candidature : **<https://bit.ly/2TXbiuW>**Þ .

Après l'obtention des réponses des établissements, validez le choix qui vous intéresse et entamez la procédure pré-consulaire : **[voir le guide de la procédure « pré-consulaire »](https://www.maroc.campusfrance.org/le-guide-qui-vous-accompagne-pour-la-procedure-pre-consulaire-sur-la-plateforme-etudes-en-france)** Þ .

<span id="page-18-0"></span>![](_page_18_Picture_0.jpeg)

![](_page_18_Picture_1.jpeg)

**[PRÉSENTATION](#page-2-0) EXALEMPRIER FO** [CERTIFICATIONS](#page-4-0) **PLO [PROCÉDURE](#page-5-0)**  $\left(\frac{1}{2}\right)$  CONTACTS

## **Contactez-nous !**

Campus France Maroc vous propose un accueil personnalisé, sur rendez-vous, dans ses quatre Espaces (Rabat, Casablanca, Marrakech et Fès). Connectez-vous sur notre plateforme de prise de rdv et sélectionnez un créneau : **<http://rendezvous-maroc.campusfrance.org/>**Þ .

Des chargés d'information sont également à votre disposition dans les **Instituts français du Maroc (Agadir, El Jadida, Essaouira, Kénitra, Meknès, Oujda, Tanger, Tétouan)** et les **Alliances françaises de Safi et Ouarzazate**.

**Campus France Maroc répond à toutes vos questions :**

- Par téléphone au N° 05 37 21 08 00. [Voir les horaires sur notre site Internet](https://www.maroc.campusfrance.org/contacter-campus-france-maroc)  $\pi$
- Tous les mercredis de 13h30 à 16h30 pendant le live chat sur notre page :  **[facebook.com/maroccampusfrance/](https://www.facebook.com/maroccampusfrance/)** Þ .
- En cas d'urgence, par courriel sur l'adresse : **[campusfrance@ifmaroc.com](mailto:campusfrance%40ifmaroc.com?subject=)** Þ .

**La messagerie de votre compte sur la plateforme Études en France ne doit pas être utilisée pour poser des questions à Campus France Maroc (vous n'obtiendrez pas de réponse).**